## GENTLES\_LEUKEMIC\_STEM\_CELL\_UP

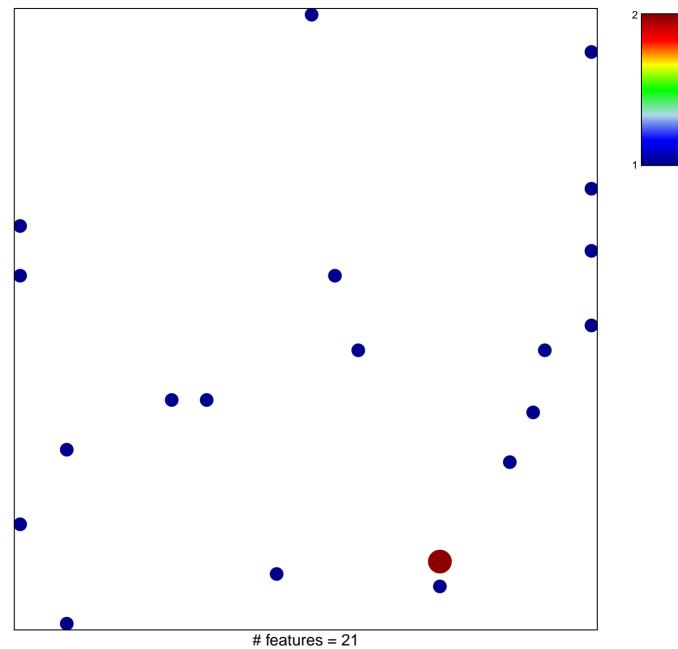

chi-square p = 0.81

## GENTLES\_LEUKEMIC\_STEM\_CELL\_UP

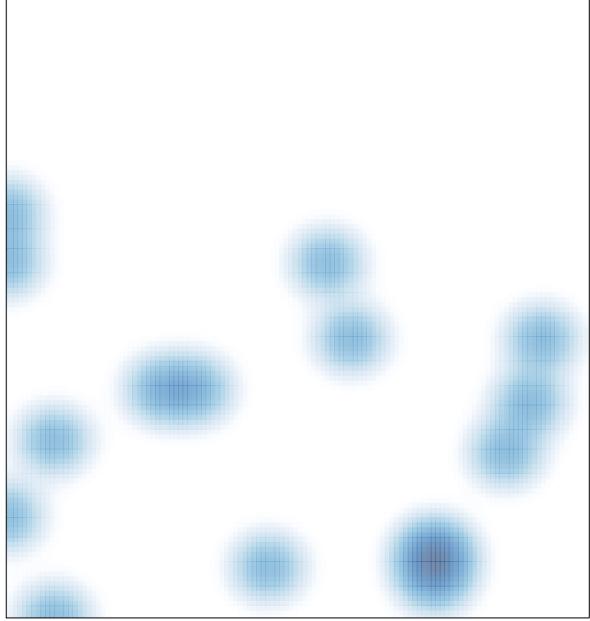

# features = 21 , max = 2